【お客様各位 お詫びと訂正】

弊社より皆様に配布しておりますマニュアルの「目次・参照ページ数」「ショートカット一覧」に一部誤りがございました。 謹んでお詫びさせて頂くとともに 下記のように訂正をさせて頂きます。よろしくご理解の程お願い致します。

## ◆目次・参照ページ数

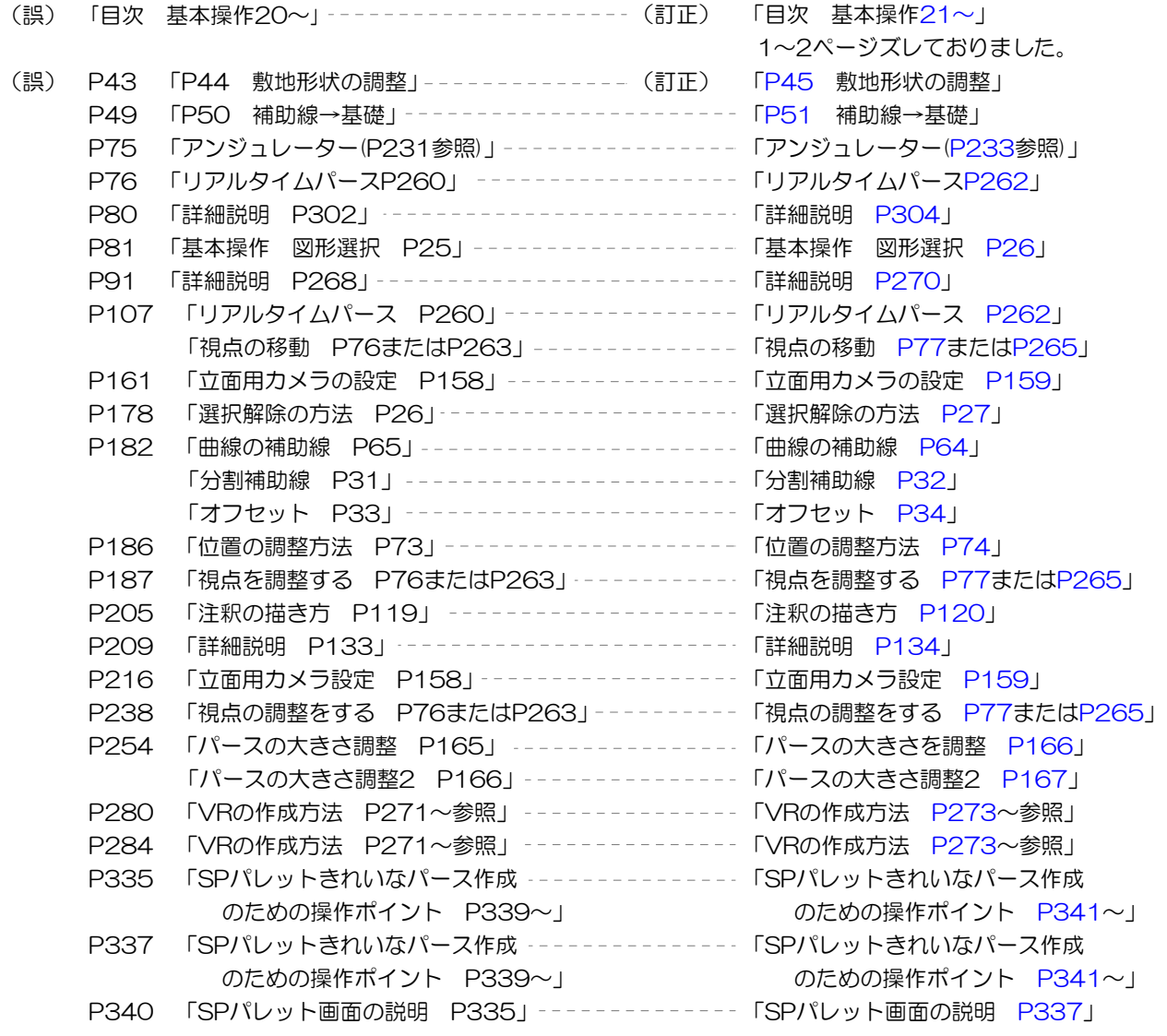

## ◆eE-CAD11 メニュー&ショートカット一覧

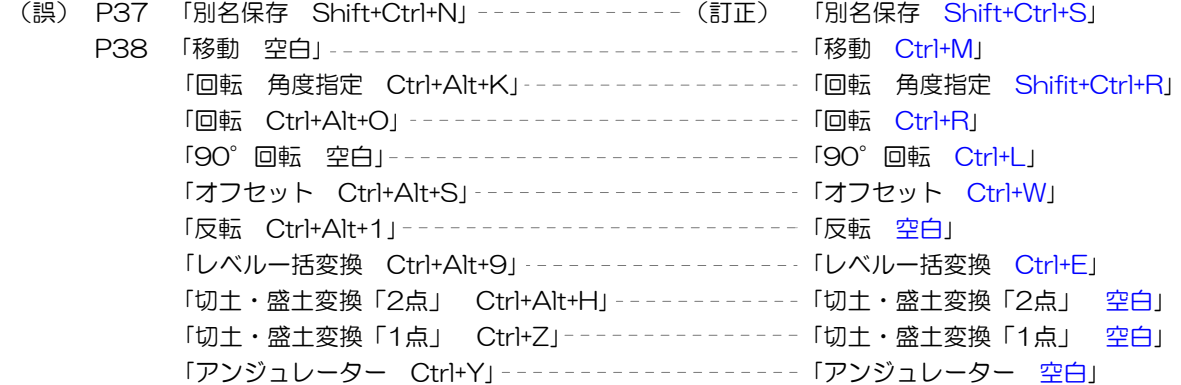

## 以上 ,我们的人们都是一个人的人,我们的人们都是一个人的人,我们的人们都是一个人的人,我们的人们都是一个人的人,我们的人们都是一个人的人,我们的人们的人们,我们的人

2015年 07月 23日 オーセブン株式会社